# Николаевич

Дубовской Валерий Подписано цифровой подписью: Дубовской Валерий Николаевич Дата: 2021.07.02 14:59:20 +05'00'

ипальное об **Муниципальное автономное общеобразовательное учреждение «Приданниковская средняя общеобразовательная школа»** 

РАССМОТРЕНО на педагогическом совете протокол № 10 от 02.07.2021 г.

MAOY и сальное «Приданниковская **COLL's** УТВЕРЖДАЮ директор МАОУ «Приданниковская СОШ» \_\_\_\_\_\_\_\_\_\_\_\_\_\_\_\_\_\_ Дубовской В.Н. приказ № 68 от 02.07.2021 г.

# **ДОПОЛНИТЕЛЬНАЯ ОБЩЕОБРАЗОВАТЕЛЬНАЯ ОБЩЕРАЗВИВАЮЩАЯ ПРОГРАММА**

художественной направленности «Компьютерный дизайн» возраст обучающихся 5-9 класс (11-15 лет), срок обучения – 1 год обучения уровень базовый

> Разработчик: Лещева Татьяна Васильевна, учитель математики

д. Приданниково 2021 г.

#### **Комплекс основных характеристик образования**

(объем, содержание, планируемые результаты)

#### **Пояснительная записка**

Дополнительная общеобразовательная программа «Компьютерный дизайн» Муниципального автономного общеобразовательного учреждения «Приданниковская средняя общеобразовательная школа» (далее МАОУ «Приданниковская СОШ») разработана на основе:

Международная «Конвенция о правах ребенка» (одобрена Генеральной Ассамблеей ООН 20.11.1989) (вступила в силу для СССР 15.09.1990).

Конституция Российской Федерации (Собрание законодательства Российской Федерации, 1996).

Федерального закона от 29.12.2012 N 273-ФЗ "Об образовании в Российской Федерации" (с изменениями и дополнениями);

Федеральный государственный образовательный стандарт основного общего образования, утвержденный приказом Министерства образования и науки Российской Федерации № 1897 от 17.12.2010 г. (с изменениями и дополнениями).

Концепция духовно-нравственного развития и воспитания личности гражданина России (сост. А. Я. Данилюк, А.М. Кондаков, В.А. Тишков) — М.: Просвещение, 2009.(Стандарты второго поколения).

Санитарно–эпидемиологические правила (СанПиН 2.4.2.1178-02) «Гигиенические требования к условиям обучения в образовательных учреждениям», утвержденные Постановлением главного государственно санитарного врача РФ от 29 декабря 2010 г. №189, зарегистрированным в Минюсте России 3 марта 2011 г., регистрационный номер1993.

ФГОС НОО, утверждѐнного приказом Министерством образования и науки РФ от 06 октября 2009 г. № 373 с изменениями, внесенными: приказом Минобрнауки РФ от 26ноября 2010 года № 1241; приказом Минобрнауки РФ от 22 сентября 2011 года № 2357;

Приказом Минобрнауки РФ от 18 декабря 2012 года № 1060; приказом Минобрнауки РФ

от 29 декабря 2014 года № 1643;

Правила оказания платных образовательных услуг, утвержденные Постановлением Правительства РФ от 15 августа 2013 г. № 706;

Устав учреждения.

Данная программа способствует организации дополнительного образования в МАОУ «Приданниковская СОШ» в соответствии с современными требованиями, целями и задачами дополнительного образования, его гуманизации в интересах развития личности обучающихся на основе дифференцированного, разноуровневого образования.

Дополнительная образовательная программа имеет **художественную направленность.**

**Актуальность программы** обусловлена тем, что в условиях начавшегося массового внедрения вычислительной техники, знания, умения и навыки, составляющие «компьютерную грамотность», приобретают характер сверхнеобходимых. Представители многих профессий уже долгое время пользуются компьютером. Данная программа является благоприятным средством для освоения способов деятельности, применимых как в рамках образовательного процесса, так и в реальных жизненных ситуациях.

Данная программа составлена с целью способствованию развития познавательной активности учащихся; творческого и операционного мышления; повышению интереса к информационным технологиям.

### **Особенности дополнительной общеобразовательной программы «Компьютерный дизайн»**

Программа направлена на развитие мотиваций личности к познанию и творчеству, реализация дополнительных образовательных программ в интересах развития личности.

Дополнительное образование – практико-ориентированная форма организации культурносозидательной деятельности ребенка с преобладающим проектно-проблемным типом деятельности, который является базовой технологией развивающего образования.

Программа состоит из 3 разделов, которые построены по принципу работы с программами Adobe Photoshop, Power Point и Windows Movie Maker.

**Адресат программы** – программа рассчитана на подростков в возрасте 11-15 лет. Этот возраст характеризуется желанием объединяться, участвовать в важных социальных делах, группах, быть не хуже других и в тоже время быть как все. Это и может им дать данная программа.

**Объем и срок освоения программы** – общее количество учебных часов, запланированных на весь период обучения и необходимых для освоения программы – 35 часов; срок обучения 1 год.

**Формы обучения** – очная. (Закон № 273-ФЗ, гл. 2, ст. 17, п. 2), а также «допускается сочетание различных форм получения образования и форм обучения» (Закон № 273-

ФЗ,

гл. 2, ст. 17, п. 4).

**Режим занятий:** занятия по данной программе проводятся в форме работы детского объединения, ограниченного времени (40 минут) в системе целого учебного дня.

**Цель** данной программы – формирование информационных ключевых компетенций учащихся в области компьютерной графики.

#### **Задачи:**

- сформирование систематизированного представления о концепциях, принципах, методах, технологиях компьютерного дизайна;

- сформирование информационной и алгоритмической культуры;

- сформировать представления о компьютере как универсальном устройстве обработки информации;

- получение практической подготовки в области создания элементов компьютерной графики и дизайна, использования программных пакетов компьютерной графики (графических редакторов), ориентированных на применение в информационных системах;

- сформировать представление у учащихся о приемах и навыках построения композиции, основах перспективы, работе различными графическими редакторами на компьютере.

**Место проведения:** кабинет информатики.

**Виды деятельности**: игровая, познавательная.

#### **Методы, используемые при реализации программы в обучении***:*

-практический (работа с аппаратно-программным обеспечением);

-наглядный (фото и видеоматериалы, скриншоты рабочих окон компьютерных программ);

- словесный (инструктажи, беседы, разъяснения);

-игровой (игровые занятия на развитие творческого воображения, подведение итогов, досуговые игры)

-инновационные методы (поисково-исследовательский, проектный);

-работа с литературой (изучение специальной литературы);

-знакомство с Интернет-ресурсами.

Программа предусматривает использование следующих форм работы:

*фронтальной*– подача учебного материала всему коллективу учеников;

 *индивидуальной*– самостоятельная работа обучающихся с оказанием учителем помощи учащимся при возникновении затруднения, не уменьшая активности учеников и содействуя выработки навыков самостоятельной работы;

 *групповой*- когда учащимся предоставляется возможность самостоятельно построить свою деятельность на основе принципа взаимозаменяемости, ощутить помощь со стороны друг друга, учесть возможности каждого на конкретном этапе деятельности. Всё это способствует более быстрому и качественному выполнению задания.

**Особым приёмом** при организации групповой формы работы является ориентирование учеников на создание так называемых минигрупп или подгрупп с учётом их возраста и опыта работы.

#### **Используемые формы контроля результатов обучения**

Объектами контроля являются навыки, умения, знания учащихся.

#### **Формы контроля:**

–текущий (наблюдение и изучение способностей ребят в процессе обучения, в ходе выполнения практических заданий);

–периодический контроль (проводится по итогам выполнения практических заданий);

–итоговый (выставка творческих работ).

Программа курса«Компьютерный дизайн» не ограничивается какой-либо одной областью знаний, это переплетение истоков общих знаний о мире, законах бытия, о своем внутреннем мире с умением творчески представить свое видение, понимание, чувствование, осмысление.

Программа состоит из 3 разделов, которые построены по принципу работы с программами Adobe Photoshop, Power Point и Windows Movie Maker.

1. Раздел «AdobePhotoshop» (16 часов). Знакомство с графическим редакторомAdobePhotoshop. Изучение меню программы. Примерный перечень возможностей программы с наглядными примерами. Аналоги программы. Цветовые решения. Палитры цветов. Инструменты заливки. Обработка изображений. Инструменты ретуши. Работа со слоями. Каналы и маски. Фильтры: виды и их применение. Практическое закрепление. Основные принципы и средства композиции. Фотомонтаж. Создание фотомонтажа со своим собственным фото. Составление коллажа. Эффекты. Работа с текстом. Ледяная, золотая, кровавая надписи. Сияющий текст. Обработка фотографий – наложение фильтров, цветокоррекция, ретушь. Создание проектов:1. Разработка рекламной листовки.2. Разработка логотипа. 3. Разработка макета газетной рекламы.4. Создание статического баннера.

2. Создание презентаций PowerPoint (12 часов). Назначение программы. Основные элементы. Изучение возможностей программы. Новые возможности программы. Слайд и его оформление. Шаблоны слайдов. Поиск и создание собственных шаблонов слайдов. Выбор и вставка различных объектов в слайд (видео, аудио, изображения). Настройка анимации объектов. Настройка времени показа. Триггеры. Настройка анимации с триггерами. Переходы и их настройка. Требования к оформлению презентаций. Создание собственной презентации.

3. «Создание видеороликов» (7 часов). Возможности и интерфейс программы Windows Movie Maker. Видеопереходы. Вставка изображений, музыки и видео. Создание видеоклипов. Добавление файлов и текста в видеоролик. Монтаж. Наложение звука. Создание видеоролика на заданную тему.

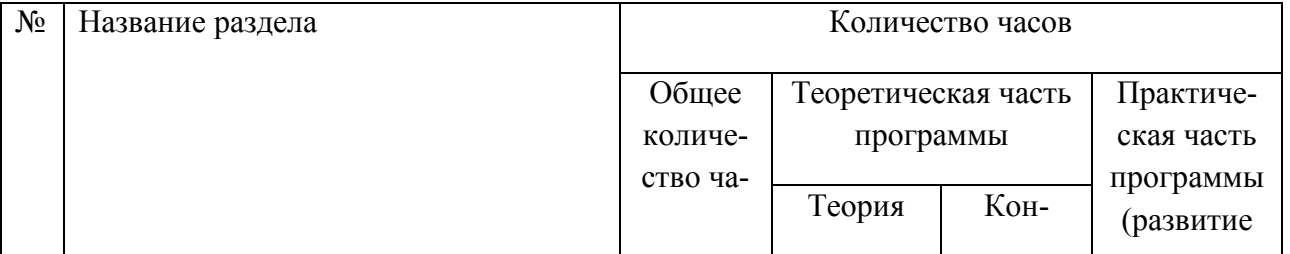

## **Учебно-тематический план**

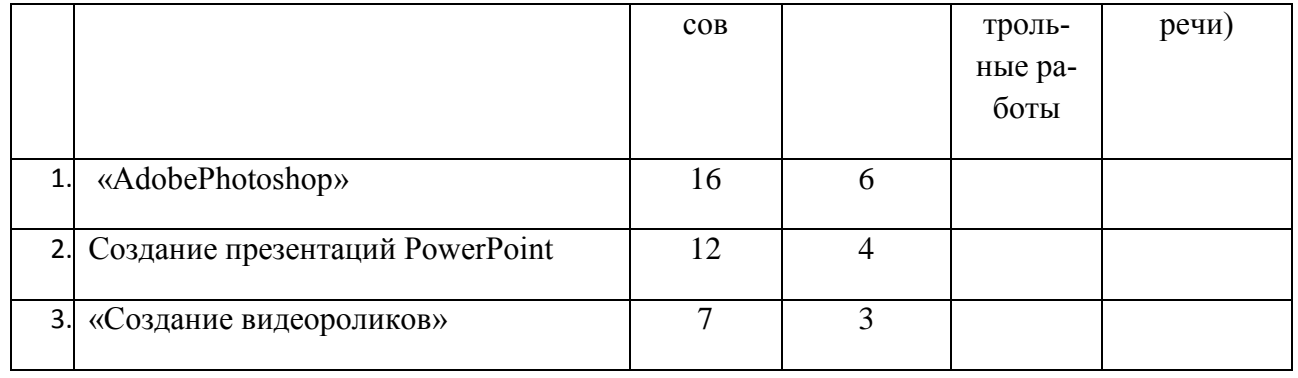

# **Тематическое планирование курса**

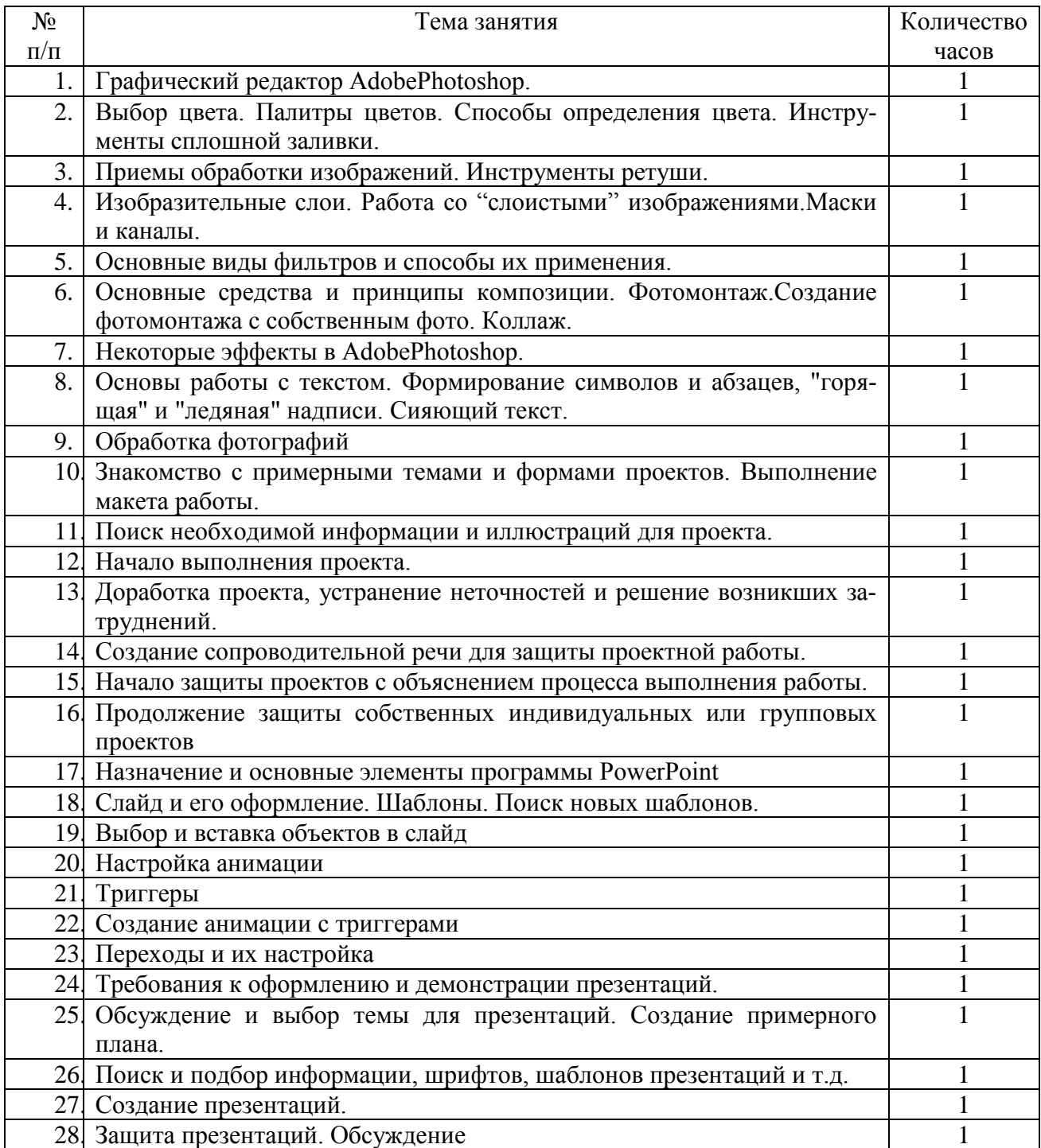

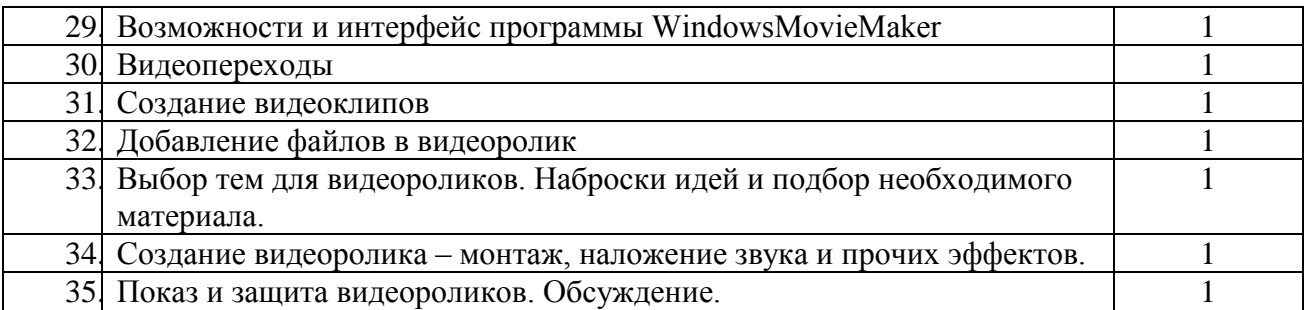

# **Планируемый уровень подготовки обучающихся**

Учащиеся должны овладеть основами компьютерной графики, а именно должны знать:

 назначение программы Photoshop, интерфейс, инструменты, их вид, опции, приемы их использования, основные операции с документами, а также назначение и интерфейс программ Power point и Windows Movie Maker;

- правила пользования ПК;
- назначение и функции различных графических программ;
- специальную терминологию;
- возможности программы создания мултимедийных презентаций;
- способы создания презентаций;
- возможности программы создания видеороликов;
- технологию и алгоритмы создания презентаций, видеороликов и прочих графических объектов.

В результате освоения курса учащиеся должны уметь:

- формировать собственные цветовые оттенки в различных цветовых моделях;
- закрашивать рисунки, используя различные виды заливок;
- создавать презентации с помощью шаблонов;
- создавать надписи, заголовки, размещать текст по траектории;
- работать с палитрой слоев, делать необходимые настройки, соединять слои, выполнять различные эффекты слоя, выполнять монтаж изображений;
- применять различные фильтры, работать с текстом, создавать необходимые настройки этих инструментов;
- создавать простейшую анимацию из кадров по алгоритму, оптимизировать, сохранять и загружать анимацию;
- редактировать и обрабатывать фото-файлы;
- создавать шрифтовые композиции;
- создавать различные видеоролики;
- мыслить креативно;
- использовать полученные знания на практике и других дисциплинах.

Учащиеся должны понимать:

- принципы работы с данными программами;
- важность и практикоориентированность знаний, полученных в результате освоения курса;
- связь творчества и современных технологий;
- понимать основы работы с данными программами.

# **2.1. Календарный учебный график на 2021 - 2022 учебный год см. Приложение 2.2. Материально-техническое обеспечение:**

Дидактическое обеспечение: тренировочные упражнения, индивидуальные карточки, разноуровневые задания, занимательные задания, игровые задания, система упражнений для глаз. Программные средства: операционная система Windows, офисное приложение, включающее программу разработки презентаций, растровый графический редактор PhotoShop / операционная система Linux, свободно распространяемое программное обеспечение ("близнецы" необходимых программных продуктов). Перечень используемых ППС

- $\bullet$  Графический редактор Paint
- MicrosoftPowerPoint
- AdobePhotoshop

Организационные условия, позволяющие реализовать содержание программы, предполагают наличие специально оборудованного кабинета:

- рабочие места для учащихся: компьютеры
- принтер струйный, принтер лазерный
- сканер

Получение информации из открытого информационного пространства — имеется школьный сайт – [http://chuvashkovo.ucoz.ru/,](http://chuvashkovo.ucoz.ru/) электронная почта – [chuvashkovo](mailto:chuvashkovo-kruf@mail.ru)[kruf@mail.ru,](mailto:chuvashkovo-kruf@mail.ru) доступ в Интернет (скорость 512 Мб/c) из 9 кабинетов.

Программа построена в соответствии с требованиями современного общества к образованию: обеспечение самоопределения личности, создание условий развития мотивации ребёнка к познанию и творчеству, создание условий для его самореализации, оказание помощи найти своё место в современном информационном мире.

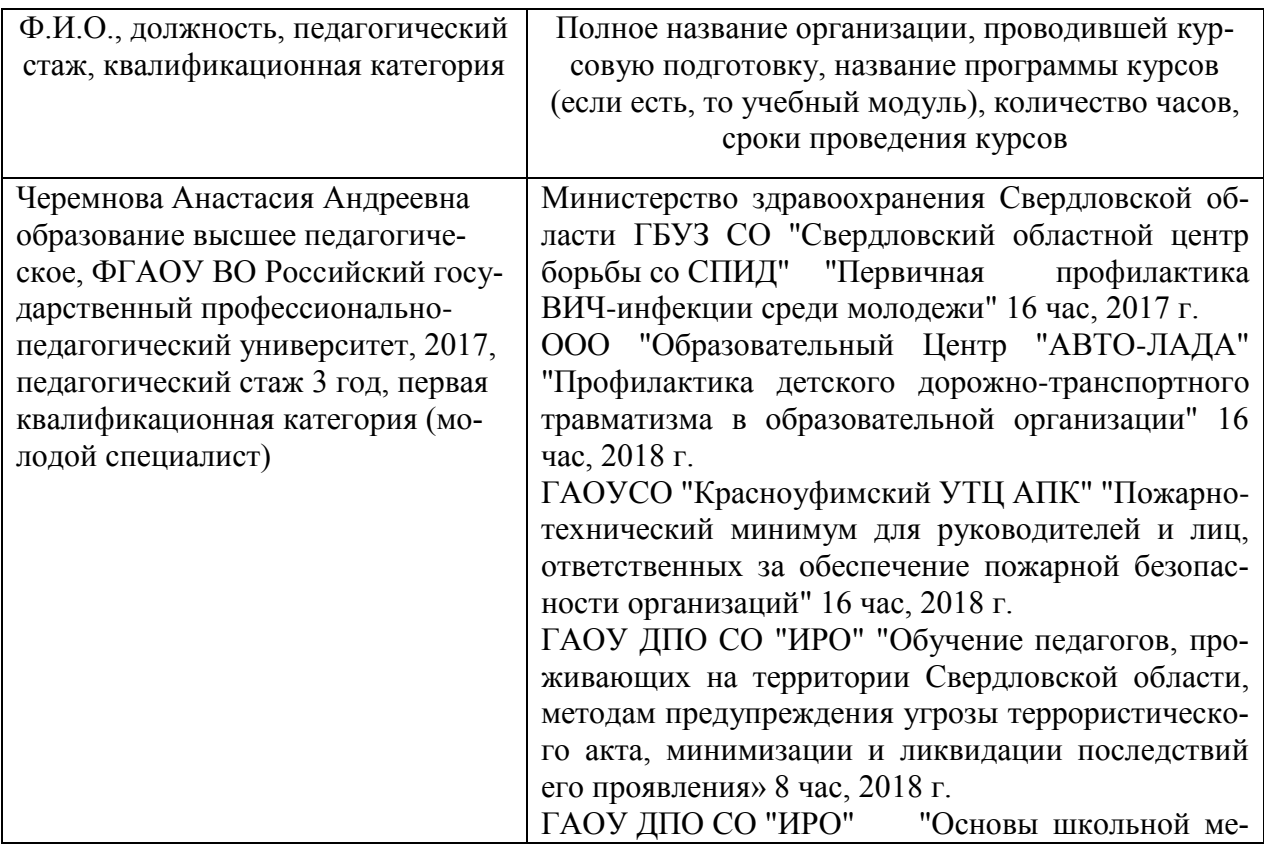

### **2.3. Кадровое обеспечение**

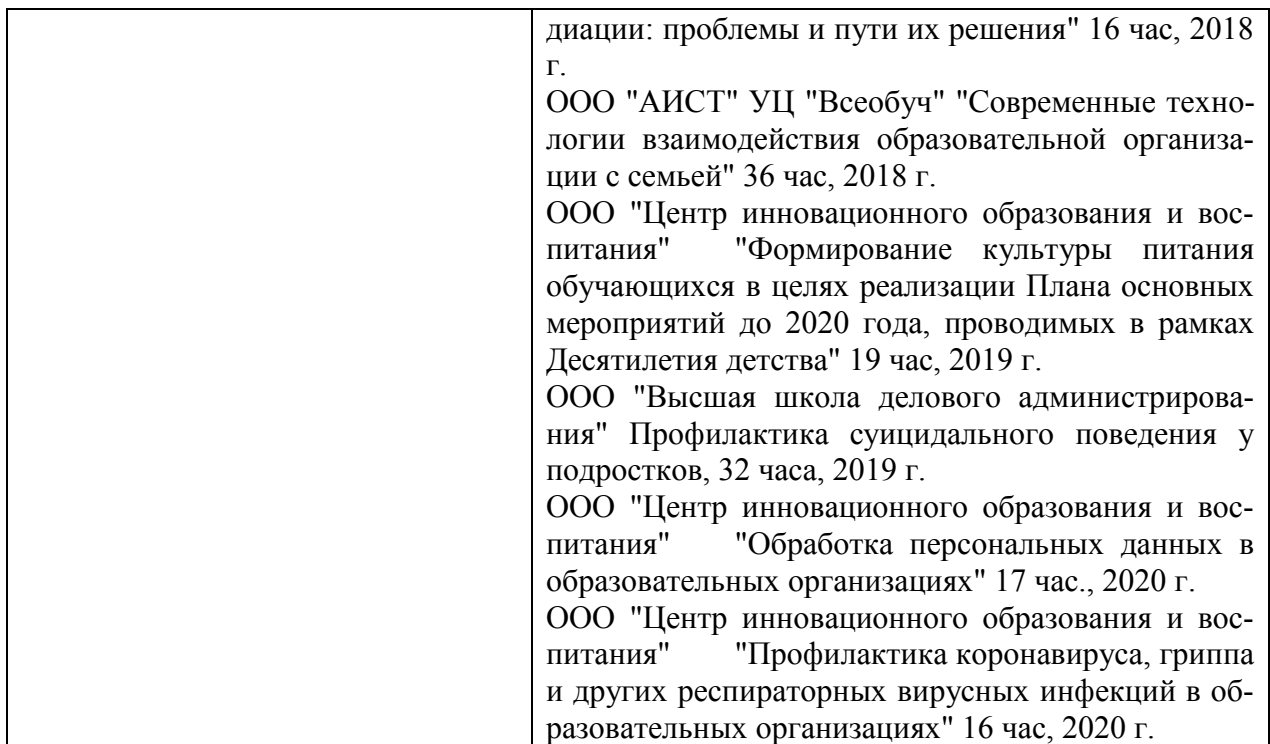

### **2.4.Оценочные материалы и формы аттестации**

Для отслеживания результатов предусматриваются в следующие виды контроля:

- стартовый, в форме теста (позволяющий определить исходный уровень развития учащихся),
- текущий.
- прогностический, то есть проигрывание всех операций учебного действия до начала его реального выполнения;
- пооперационный, то есть контроль за правильностью, полнотой и последовательностью выполнения операций, входящих в состав действия;
- рефлексивный, контроль, обращенный на ориентировочную основу, «план» действия и опирающийся на понимание принципов его построения;
- контроль по результату, который проводится после осуществления учебного действия методом сравнения фактических результатов или выполненных операций с образцом.
- итоговый контроль в форме:
- o творческих работ учащихся;

o определение учеником границ своего «знания - незнания», своих потенциальных возможностей, а также осознание тех проблем, которые ещё предстоит решить в ходе осуществления деятельности.

Содержательный контроль и оценка результатов учащихся предусматривает выявление индивидуальной динамики качества усвоения программы обучающимся и не допускает сравнения его с другими детьми. Результаты проверки фиксируются в зачётном листе учителя, в личном портфолио обучающегося, в индивидуальном маршрутном листе (в рамках накопительно-рейтинговой системы оценки результатов образовательной деятельности).

*Для оценки эффективности занятий используются следующие показатели:*

– степень помощи, которую оказывает педагог учащимся при выполнении заданий: чем помощь учителя меньше, тем выше самостоятельность учеников и, следовательно, выше развивающий эффект занятий;

– поведение учащихся на занятиях: живость, активность, заинтересованность школьников обеспечивают положительные результаты занятий;

– результаты выполнения тестовых заданий и заданий из конкурса эрудитов, при выполнении которых выявляется, справляются ли ученики с этими заданиями самостоятельно;

– косвенным показателем эффективности данных занятий может быть повышение успеваемости по разным школьным дисциплинам, а также наблюдения учителей за работой учащихся на других уроках (повышение активности, работоспособности, внимательности, улучшение мыслительной деятельности).

Промежуточная и итоговая аттестация осуществляется в форме зачёта. Форма оценивания: зачёт/не зачёт.

#### **2.5. Методическая литература для педагога и обучающихся по дополнительной общеобразовательной общеразвивающей программе «Компьютерный дизайн»**

1. Залогова Л.А. Компьютерная графика. Элективный курс:Практикум. – М.: БИНОМ. Лаборатория знаний, 2005

2. Разработанный лабораторный практикум составителем программы

дополнительного образования детей «Компьютерная графика».

3. Босова Л.Л., Босова А.Ю. Информатика. Методическое пособие. - М.: БИНОМ. Лаборатория знаний, 2007.

4. Стрелкова Л.М. Photoshop. Практикум - М.: Интеллект-Центр, 2006.

5. Photoshop 6. Учебный курс — СПб.: Издательство "Питер", 2001.

6. Ушаков графика AdobePhotoshop: Учебное пособие – Томск, 2011.

7. Босова Л.Л., Босова А.Ю. Информатика. Методическое пособие. - М.: БИНОМ. Лаборатория знаний, 2007.

8. Стрелкова Л.М. Photoshop. Практикум - М.: Интеллект-Центр, 2006.

9. Как перейти с компьютером на ТЫ. Творческие проекты и оригинальные решения - "ЗАО Издательский Дом Ридерз Дайджест", 2008.

10. Босова Л.Л., Босова А.Ю., Коломенская Ю.Г. Занимательные задачи по информатике. - М.: БИНОМ. Лаборатория знаний, 2006.

11. Богомолова О.Б. Логические задачи. - М.: БИНОМ. Лаборатория знаний, 2006.

12. Горбунова Л.Н., Лунина Т.П. Клуб весёлых информатиков. - Волгоград: Учитель, 2009.

13. Босова Л.Л. Набор цифровых образовательных ресурсов "Информатика". - М.: БИ-НОМ. Лаборатория знаний, 2007.

14. Ресурсы Единой коллекции цифровых образовательных ресурсов [\(http://school](http://school-collection.edu.ru/)[collection.edu.ru/\)](http://school-collection.edu.ru/)

15. Материалы авторской мастерской Босовой Л.Л.

[\(http://metodist.lbz.ru/authors/informatika/3/\)](http://metodist.lbz.ru/authors/informatika/3/)